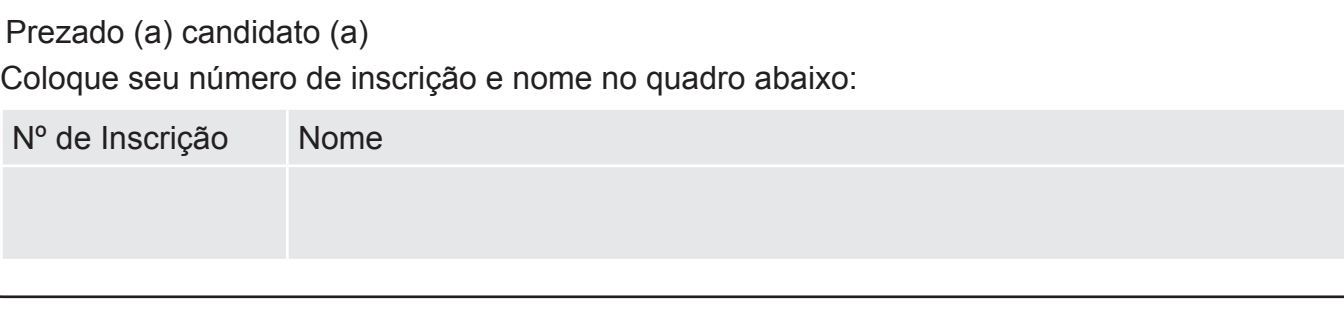

# **LÍNGUA PORTUGUESA**

Leia o texto a seguir e, com base nele, responda às questões de 1 a 10.

## **Antes de tudo, a informação.**

A informação é um patrimônio, é algo que possui valor. Quando digital, não se trata apenas de um monte de bytes aglomerados, mas sim de um conjunto de dados classificados e organizados de forma que uma pessoa, uma instituição de ensino, uma empresa ou qualquer outra entidade possa utilizar em prol de algum objetivo.

A informação é tão importante que pode inclusive determinar a sobrevivência ou a descontinuidade das atividades de um negócio, por exemplo. E não é difícil entender o porquê. Basta imaginar o que aconteceria se uma instituição financeira perdesse todas as informações de seus clientes ou que uma pessoa poderia ficar rica da noite para o dia porque conseguiu descobrir uma informação valiosa analisando um grande volume de dados.

É por tamanha importância que, apesar de possível, muito dificilmente uma entidade de grande porte consegue perder suas informações, principalmente, quando se trata de bancos, cadeias de lojas, companhias aéreas, instituições de pesquisas e afins. Por outro lado, se tem uma coisa que ocorre com bastante frequência é o uso inadequado de informações ou, ainda, a subutilização destas. É nesse ponto que a Tecnologia da Informação pode ajudar.

Tome como base o seguinte exemplo: se uma empresa renova seu parque de computadores comprando máquinas com processadores velozes, muita memória e placa de vídeo 3D para funcionários que apenas precisam utilizar a internet, trabalhar com pacotes de escritório ou acessar a rede, a companhia fez gastos desnecessários. Comprar máquinas de boa qualidade não significa comprar as mais caras, mas aquelas que possuem os recursos necessários.

Por outro lado, imagine que uma empresa comprou computadores com vídeo integrado simples à placa-mãe (onboard) e monitor de 15 polegadas para profissionais que trabalham com AutoCAD. Para esses funcionários, o correto seria fornecer computadores que suportassem aplicações pesadas e um monitor de, pelo menos, 19 polegadas. Máquinas mais baratas certamente conseguiriam rodar o programa AutoCAD, porém com lentidão, e o monitor com área de visão menor dá mais trabalho aos profissionais. Neste caso, percebe-se que a aquisição das máquinas reflete diretamente no desempenho. Por isso, é preciso conhecer quais as necessidades de cada setor, de cada departamento, de cada atividade, de cada indivíduo.

Veja este outro exemplo: uma empresa com 50 funcionários, cada um com um PC, adquiriu um servidor de rede que suporta 500 usuários conectados ao mesmo tempo. Se a empresa não tem expectativa de aumentar seu quadro de funcionários, comprar um servidor deste porte é o mesmo que comprar um ônibus para uma família de cinco pessoas. Mas o problema não é apenas este. Se este servidor, por alguma razão, parar de funcionar, a rede ficará indisponível e certamente atrapalhará as atividades da empresa. Neste caso, não seria melhor adquirir um servidor mais adequado às necessidades da companhia ou mesmo considerar o uso de uma solução baseada em computação nas nuvens, por exemplo?

Com estes exemplos, é possível ter uma pequena ideia do qual amplo é o universo da Tecnologia da Informação. Independente da aplicação, há ainda vários outros aspectos que devem ser considerados, por exemplo: segurança, disponibilidade, uso de sistemas adequados (eles realmente devem fazer o que foi proposto), tecnologias (qual é a melhor para determinada finalidade), legislação local e assim por diante.

(www.infowester.com/ti.php. Escrito por Emerson Alecrim em 24/01/2011. Baseado em artigo substituído em 15/08/2004. Texto adaptado).

Pode-se compreender **MELHOR** o título do texto " Antes de tudo, a informação" em:

- a) "A informação é um patrimônio, é algo que possui valor".
- b) "Quando digital, não se trata apenas de um monte de bytes aglomerados,..."
- c) "(...) um conjunto de dados classificados e organizados de forma..."
- d) "(...) pequena ideia do qual amplo é o universo da Tecnologia da Informação."

## QUESTÃO 02

O propósito comunicativo do texto "Antes de tudo, a informação" é, **sobretudo**, o de

- a) apresentar a informação de maneira contraditória.
- b) Informar sobre as melhores e mais eficientes técnicas da informática.
- c) explicar os benefícios da tecnologia da informação.
- d) esclarecer os significados possíveis de uma tecnologia da informação.

## QUESTÃO 03

O autor usa, na estruturação do texto, as seguintes formas de ordenação de parágrafo,**EXCETO:**

- a) Exemplificação, com o objetivo de sustentar os argumentos apresentados.
- b) Tempo e espaço, a fim de ilustrar informações administradas no passado.
- c) Causa e efeito, de forma a esclarecer melhor o uso da TI.
- d) Contraste, visando explicitar as idéias desenvolvidas nas exemplificações.

## QUESTÃO 04

Releia o fragmento abaixo:

E não é difícil entender o **porquê**. Basta imaginar o que aconteceria se uma instituição financeira perdesse todas as informações de seus clientes ou que uma pessoa poderia ficar rica da noite para o dia **porque** conseguiu descobrir uma informação valiosa analisando um grande volume de dados.

Observe, no fragmento de texto, o emprego das palavras destacadas. Assinale a opção em que o emprego de " **porquê**" e " **porque**", respectivamente, está adequado à norma culta da língua.

- a) " Não compreendo **porquê** os internautas não se apropriam de duas línguas. Será **porque** não se interessam pela apropriação " bilíngue"?
- b) "Estudiosos explicam o **porquê** de ser tão importante ficar 'por dentro das redes'. Será **porque** no mundo moderno torna-se importante a conexão global?"
- c) " TI é uma atividade que envolve mais recursos, **porquê** está sempre envolvida em áreas afins. **Porque** não aprendêla?"
- d) " Não se pode compreender o **porquê** uma área fica distante das tecnologias da informação. Certamente, **porque** o acesso a ela depende das oportunidades".

## QUESTÃO 05

Releia o fragmento a seguir:

É por tamanha importância que, **apesar de possível**, muito dificilmente uma entidade de grande porte consegue perder suas informações, principalmente, quando se trata de bancos, cadeias de lojas, companhias aéreas, instituições de pesquisas e afins.

Ao substituir o termo destacado " **apesar de** " por "**embora**", o verbo " conseguir"

- a) será alterado por " consiga".
- b) não sofrerá alteração.
- c) passará a funcionar como " conseguiria".
- d) será adaptado por "conseguisse".

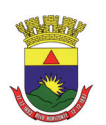

Assinale a **CORRETA** correspondência entre o pronome em negrito e o substantivo a que ele se refere:

- a) "A informação é tão importante **que** pode inclusive determinar a sobrevivência ou a descontinuidade das atividades de um negócio, por exemplo. (**atividades**).
- b) " ( ...) se tem uma coisa que ocorre com bastante frequência é o uso inadequado de informações ou, ainda, a subutilização **destas**. (**informações**).
- c) "É **nesse** ponto que a Tecnologia da Informação pode ajudar". (**Tecnologia**).
- d) " **( ... )** uma empresa com 50 funcionários, cada um com um PC, adquiriu um servidor de rede **que** suporta...". (**empresa**).

# QUESTÃO 07

Sobre o emprego dos sinais de pontuação, analise as afirmativas a seguir:

- I. "(...) é preciso conhecer quais as necessidades de cada setor, de cada departamento, de cada atividade, de cada indivíduo". As vírgulas foram utilizadas para separar elementos mencionados numa relação enumerativa".
- II. "Veja este outro exemplo: uma empresa com 50 funcionários, cada um com um PC, adquiriu um servidor de rede que suporta 500 usuários conectados ao mesmo tempo". O uso dos dois pontos é justificado pela introdução de exemplo.
- III. " (...) segurança, disponibilidade, uso de sistemas adequados (eles realmente devem fazer o que foi proposto), tecnologias (qual é a melhor para determinada finalidade), legislação local e assim por diante". Os parênteses foram utilizados para destacar explicações pertinentes às informações anteriores a eles.

Está ( ão ) CORRETA (s ) a(s ) afirmativa(s):

- a) Somente a I.
- b) Somente a II
- c) I,II e III.
- d) Somente a III.

## QUESTÃO 08

Na frase "**Mas** o problema não é apenas este". O termo destacado pode ser substituído por outro de sentido equivalente em:

- a) Portanto.
- b) Embora.
- c) Porque.
- d) Porém.

## QUESTÃO 09

No texto, lê-se " Neste caso, não seria melhor adquirir um servidor mais adequado às necessidades da companhia ou mesmo considerar o uso de uma solução baseada em computação nas nuvens, por exemplo? O ponto de interrogação que encerra essa frase serve para

- a) indicar uma pergunta direta, ainda que esta não exija resposta.
- b) assinalar a inflexão emocional do produtor do texto.
- c) informar que o articulista está surpreso com os fatos.
- d) realçar a indignação do autor no contexto das ideias.

## QUESTÃO 10

Na frase: "Se este servidor, por alguma razão, parar de funcionar, a rede ficará indisponível e certamente **atrapalhará** as atividades da empresa".

O verbo negritado está conjugado no tempo

- a) imprevisível, uma vez que a ação ainda não aconteceu.
- b) que ainda não ocorreu, portanto, sujeito a ações futuras.
- c) prolongado, porque os fatos estão acontecendo no percurso da informação.
- d) posterior a um fato decorrido.

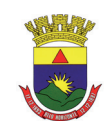

# **NOÇÕES DE INFORMÁTICA**

## QUESTÃO 11

Em relação às opções existentes na janela "Configurar página" do Microsoft Excel, versão português do Office XP, julgue os itens a seguir, marcando com **(V)** a assertiva verdadeira e com **(F)** a assertiva falsa.

- ( ) Na guia "Planilha", é possível definir a orientação (retrato ou paisagem) da planilha a ser impressa.
- ( ) Na guia "Planilha", é possível selecionar um intervalo de planilha a ser impresso, usando a caixa "Área de Impressão".
- ( ) Na guia "Página" é possível configurar a impressão de títulos de linha e coluna.
- ( ) Na guia "Margens", é possível personalizar o cabeçalho e o rodapé da planilha.

Assinale a opção com a sequência **CORRETA**.

- a) F, V, V, V.
- b) F, V, F, F.
- c) V, V, F, V.
- d) F, V, F, V.

## QUESTÃO 12

Em relação aos tipos de gráfico do Microsoft Excel, versão português do Office XP, correlacione as colunas a seguir, de acordo com a figura que identifica cada tipo de gráfico:

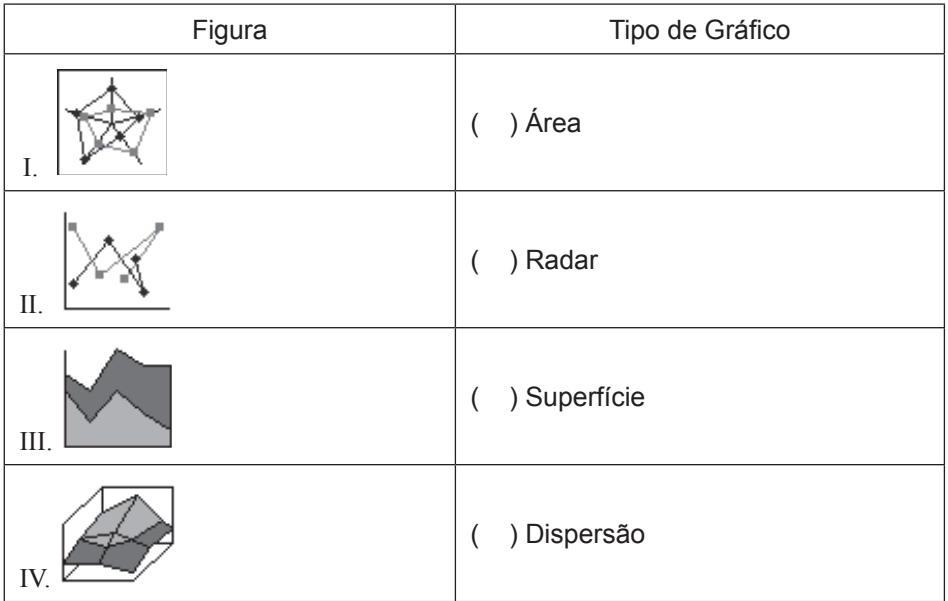

Está **CORRETA** a seguinte sequência de respostas:

- a) III, I, IV, II.
- b) III, II, IV, I.
- c) IV, I, III, II.
- d) IV, II, III, I.

Considere a planilha a seguir do Microsoft Excel, versão português do Office XP.

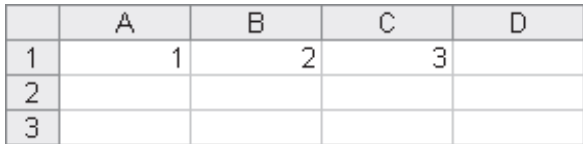

São afirmativas verdadeiras em relação ao uso de fórmulas de soma do Microsoft Excel, versão português do Office XP, **EXCETO**:

- a) O resultado da fórmula "=SOMA $(A1:C1)$ " é 6.
- b) O resultado da fórmula "=SOMAQUAD(A1:C1)" é 14.
- c) O resultado da fórmula "=SOMARPRODUTO(A1:C1;A1:C1)" é 14.
- d) O resultado da fórmula "=SOMASE (A1:C1; "<>2")" é 6.

## QUESTÃO 14

Em relação às formas de redirecionamento do Linux, julgue os itens a seguir, marcando com **(V)** a assertiva verdadeira e com **(F)** a assertiva falsa.

- ) "ls  $> x$ " irá enviar a saída do comando "ls" para o arquivo "x".
- ( ) " $\ln$  >> x" irá incluir a saída do comando " $\ln$ " ao final do arquivo "x".
- $($   $)$  "ls 1> x" irá enviar a saída do comando "ls" para o arquivo "x".
- ( ) " $1s > x 2 > 1$ " irá enviar o erro padrão e a saída do comando " $1s$ " para o arquivo "x".

#### Assinale a opção com a sequência **CORRETA**.

- a) V, V, F, F.
- b) F, V, F, V.
- c) V, F, V, V.
- d) V, V, V, V.

## QUESTÃO 15

São botões disponíveis na guia "Geral" da janela "Opções da Internet" do Microsoft Internet Explorer 7, versão português, para configuração da *Home Page*, **EXCETO**:

- a) Usar atual
- b) Usar padrão
- c) Usar favoritos
- d) Usar em branco

## QUESTÃO 16

Considere a tabela a seguir, inserida em um documento do Microsoft Word, versão português do Office XP.

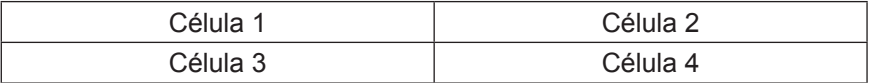

São afirmativas verdadeiras em relação aos comandos disponíveis no menu "Tabela", **EXCETO:**

- a) A opção "Excluir  $\rightarrow$  Linhas", com o cursor posicionado na "Célula 3", exclui as células 3 e 4 da tabela.
- b) A opção."Dividir Tabela", com o cursor posicionado na "Célula 1", cria uma tabela com as células 1 e 3, e outra com as células 2 e 4.
- c) A opção "Excluir  $\rightarrow$  Tabela", com o cursor posicionado na Célula 4, exclui a tabela inteira do documento.
- d) A opção "Inserir Colunas à direita", com o cursor posicionado na Célula 2, insere duas novas células na tabela, à direita das células 2 e 4.

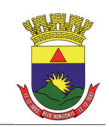

São seleções válidas, para um documento de 15 páginas, dentro da opção "Páginas", disponível na janela "Imprimir", acionada a partir do menu "Arquivo Imprimir" do Microsoft Word, versão português do Office XP, **EXCETO:**

- a) 3-11
- b) 3-5;8-15
- c) 1-5-7-15
- d) 1;5;7;12

# QUESTÃO 18

Considere o seguinte texto formatado no Microsoft Word, versão português do Office XP:

ESTE é um texto<sup>2</sup> formatado

Todos os efeitos de formatação de fontes relacionados a seguir foram utilizados, **EXCETO:**

- a) Contorno
- b) Tachado
- c) Sobrescrito
- d) Versalete

## QUESTÃO 19

Todas as afirmativas sobre as teclas de atalho do Windows Explorer no Microsoft Windows XP, versão português, estão corretas, **EXCETO:**

- a) "CTRL+X" recorta o conteúdo selecionado para a área de transferência.
- b) "CTRL+A" seleciona todo conteúdo de uma pasta.
- c) "CTRL+P" imprime o arquivo que estiver selecionado.
- d) "CTRL+V" cola o conteúdo da área de transferência na pasta que estiver selecionada.

## QUESTÃO 20

Analise as seguintes afirmativas sobre as opções de exibição de arquivos disponíveis no Windows Explorer do Microsoft Windows XP, versão português:

- I. Ao acionar o menu "Exibir → Detalhes", os arquivos de uma pasta são organizados em formato de tabela, com as suas respectivas propriedades que estiverem selecionadas para exibição.
- II. Ao acionar o menu "Exibir  $\rightarrow$  Lado a lado", os arquivos de uma pasta são organizados lado a lado, com o nome do arquivo exibido à direita do seu respectivo ícone.
- III. Ao acionar o menu "Exibir  $\rightarrow$  Miniaturas", os arquivos de uma pasta são exibidos em tamanho menor do que no modo de exibição acionado pelo menu "Exibir  $\rightarrow$  Ícones".

## Assinale a alternativa **CORRETA**:

- a) A afirmativa III está errada e as afirmativas I, II estão corretas.
- b) A afirmativa II está errada e as afirmativas I, III estão corretas.
- c) A afirmativa I está errada e as afirmativas II, III estão corretas.
- d) As afirmativas I, II e III estão erradas.

[ Caderno 01 ] PBH | Prodabel

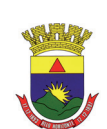

# **INGLÊS BÁSICO**

## **Directions: Choose the CORRECT alternative to answer questions 21 to 30**

## **In the Future, We Will All Talk to Computers**

**Posted By Ben Bajarin on October 17, 2011**

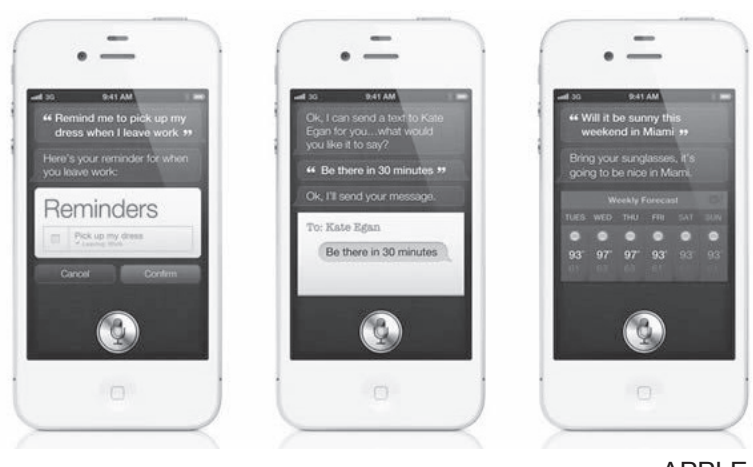

APPLE

When Apple showed the world Siri, I believe they showed us the next major man-to-machine user interface.

The idea **talking to computers is nothing new.** It has, of course, been featured in sci-fi novels, movies and TV shows for years now. The challenge had always been bringing it to the mass market. This is what Apple plans to do with Siri on the iPhone 4S.

This technology has been in development quite a while and is getting progressively better. Besides bringing it to the mass market, another challenge has been making it useful by going beyond simple dictation. One of the most impressive elements of Siri is not just the ability to do voice-to-text dictation, but its ability to turn natural-language directives into action.

What I mean by that is that I can use my voice to say, "Remind me to feed my goats when I get home." Because Siri is trained to know where my house is and the iPhone 4S has GPS, the second I drive into my driveway, I get a reminder that tells me to feed the goats. I live a farm and this is quite handy for me.

It's a valuable proposition to be able to use voice commands to create calendar items, search the web, get abstract information like how many feet are \_\_\_\_\_\_ a mile, search local information, set alarms, check the weather, and much more. This can be done because Siri is tied to some very powerful databases.

What is fascinating is that as I have been using Siri, the experience actually feels more like a conversation than me ordering my iPhone to do things. This is because when you use your voice to create an action, Siri asks you relevant questions in order to make sure it takes the correct action.

For example, the first time I told it to call my dad, Siri asked, "What is your father's name?" I responded "Tim" and Siri said, "Do you want me to remember that Tim Bajarin is your father?" I answered yes and Siri acknowledged that it would remember that Tim Bajarin is my father.

Another example was when I was in an unfamiliar part of a city. I brought up the voice prompt and asked, "How do I get home?" Because I had set Siri up to know my home location, it then quickly gave me directions to my house using Google Maps.

Experiences like this cause you to realize that we are only just starting to scratch the surface of using our voices to interact with personal computers.

## Adapted from:

http://techland.time.com/2011/10/17/in-the-future-we-will-all-talk-to-computers/#ixzz1jxHsxtDv

## **Acessed on 2012/01/19 at 2:00 pm**

## Question 21

The text aims at:

- a) reporting an important company located in the U.S.
- b) describing a personal assistant application named Siri on the iphone 4s.
- c) showing technologies featured in sci-fi novels, movies and TV.
- d) relating the intention of humans to travel to different places in the future.

## Question 22

Mark the alternative that **does not** contain a synonym for the word **"major"**:

- a) essential.
- b) main.
- c) academy.
- d) central.

## Question 23

In the third paragraph the author tells us that:

- a) the desire of talking to computers is something really new.
- b) Siri has the ability to turn natural-language directives into action besides doing voice-to-text dictation.
- c) It is impossible to bring Siri to the mass market.
- d) Siri is not able to be activated by voice and this technology hasn't been developed yet.

## Question 24

According to the text, all the following statements are true, **except**:

- a) It is not necessary to install a GPS on the iPhone 4s because it has got one installed.
- b) Ben Bajarin feels like talking to his iPhone instead of ordering it to do something.
- c) Siri is linked to powerful databases and so it can provide useful information for its users.
- d) Apple is not interested in bringing Siri technology to the mass market.

## Question 25

The pronoun **it** in the sentence "…Siri asks you relevant questions in order to make sure **it** takes the correct action." refers to:

- a) Siri.
- b) make.
- c) action.
- d) questions.

## Question 26

Mark the alternative that completes the following sentences:

- I. "The idea **Latter is nothing new."** talking to computers is nothing new."
- II. "This technology has been in development quite a while and is getting progressively better."
- III. "I live a farm and this is quite handy for me."
- IV. "...search the web, get abstract information like how many feet are a mile, search local information, set alarms, check the weather, and much more."
- a) by, in, in, in.
- b) of, by, on, on.
- c) in, on, by, of.
- d) of, for, on, in.

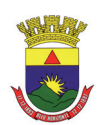

## Question 27

According to Ben Bajarin:

- a) Siri is not able to know where his house is because it doesn't have an integrated GPS.
- b) When the user orders Siri it obeys him without asking relevant questions.
- c) Apple plans to sell iPhone 4s to a small percentage of the world population.
- d) It is an unpriced situation to use voice commands to search the web and local information, set alarms, create calendars and much more.

## Question 28

Mark the correct **Question Tag** for the sentence: "In the future, we will all talk to computers", The sentence of the sentence:  $\frac{1}{2}$  :

- a) aren't we?
- b) won't we?
- c) will we?
- d) don't we?

## Question 29

Check the correct **Passive Voice** for the sentence "… I had set Siri up to know my home location…":

- a) Siri has set up to know my home location by me.
- b) Siri was set up to know my home location by me.
- c) Siri had been set up to know my home location by me.
- d) Siri has been set up to know my home location by me.

## Question 30

In the ninth paragraph the words of Ben Bajarin indicate that:

- a) Man is still learning how to use the voice commands to interact with computers.
- b) It is very simple to use our voices to interact with computers.
- c) It is really impossible to man to interact by voice commands with computers.
- d) It is not necessary to develop new technologies to use our voices to interact with personal computers.

# **CONHECIMENTOS ESPECÍFICOS**

## Questão 31

Leia as afirmações a seguir:

- I. A Contabilidade é uma ciência social factual que tem por objetivo o estudo das variações ocorridas no patrimônio das entidades.
- II. O objeto formal da Contabilidade é o estudo do patrimônio das entidades em seus aspectos qualitativos e quantitativos.
- III. O objetivo da contabilidade pode ser entendido como o de fornecer informação como suporte à tomada de decisão, limitando-se aos usuários internos das entidades.

## Assinale a alternativa **CORRETA**:

- a) as afirmações I e II estão corretas.
- b) apenas a afirmação II está correta.
- c) apenas a afirmação III está correta.
- d) as afirmações I, II e III estão corretas.

# Questão 32

Sob o ponto de vista contábil, o termo *Capital* pode encontrar vários sentidos. Correlacione a coluna da esquerda com a da direita, sobre aspectos do Capital Social:

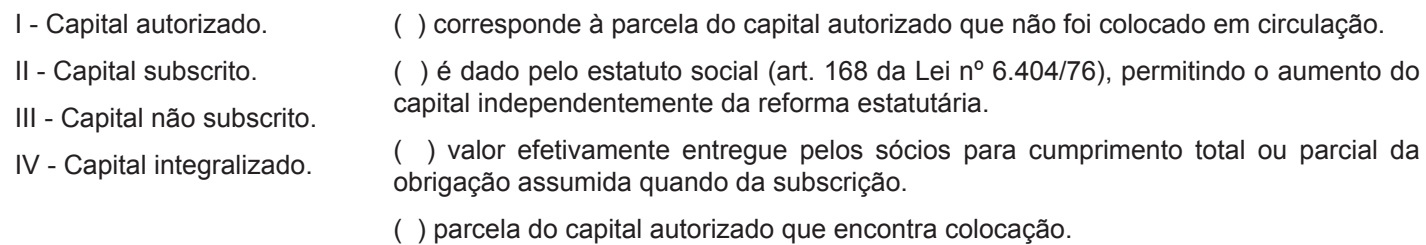

Assinale a alternativa que contém a sequência **CORRETA**, de cima para baixo:

- a) III, IV, I, II.
- b) IV, III, II, I.
- c) III, I, IV, II.
- d) II, I, IV, III.

## Questão 33

Os elementos patrimoniais devidamente equacionados poderão apresentar situações líquidas patrimoniais diferentes. Quando o valor do ativo for superior ao do passivo, a situação líquida patrimonial será

- a) nula.
- b) ativa.
- c) negativa.
- d) passiva.

## Questão 34

Considere a situação patrimonial apresentada a seguir:

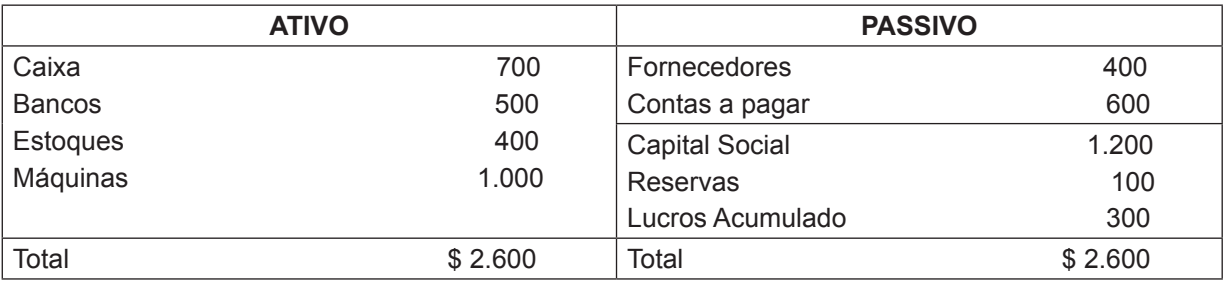

Sobre as origens e aplicações de recursos, é correto afirmar, **EXCETO**:

- a) os recursos de origem de terceiros correspondem a \$ 1.000.
- b) as fontes próprias de recursos correspondem a \$ 1.600.
- c) os recursos aplicados correspondem ao valor de \$ 500.
- d) os valores em bens e direitos correspondem a \$ 2.600.

## Questão 35

Leia as afirmativas a seguir:

- I. Conta é um instrumento de registro que tem por finalidade reunir fatos contábeis de mesma natureza.
- II. Contas patrimoniais são aquelas que representam despesas e receitas, demonstrando a situação econômica da entidade.
- III. Contas de resultados representam os elementos do ativo e do passivo e patrimônio líquido, refletindo a posição financeira da entidade.

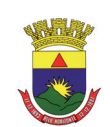

Assinale a alternativa **CORRETA**:

- a) as afirmações I e III estão corretas.
- b) apenas a afirmação I está correta.
- c) apenas a afirmação II está correta.
- d) as afirmações I, II e III estão corretas.

## Questão 36

Contas retificadoras são apresentadas no balanço patrimonial com sinal negativo, pois representam uma redução do saldo de determinada conta. São exemplos de contas retificadoras do ativo, **EXCETO**:

- a) duplicatas descontadas.
- b) provisão para créditos de liquidação duvidosa (PCLD).
- c) prejuízos acumulados.
- d) exaustões acumuladas.

## Questão 37

Toda organização possui uma estrutura de cargos e órgãos representada pelo organograma. Cada órgão é constituído de vários cargos e cada cargo é preenchido por um ocupante. Marque a seguir a opção que indica **CORRETAMENTE** em qual fase da descrição e análise de cargos será elencada as tarefas que deverão ser executadas pelo ocupante do cargo:

- a) descrição do cargo.
- b) análise do cargo.
- c) avaliação do cargo.
- d) classificação do cargo.

## Questão 38

Leia as afirmativas a seguir sobre avaliação de desempenho e classifique-as em **Verdadeiras (V)** ou **Falsas (F)**.

- ( ) Trata-se de um processo que possibilita ao gestor a apreciação sistemática do desempenho de cada pessoa no cargo e do seu potencial de desenvolvimento futuro.
- ( ) Permite condições de medição do potencial humano no sentido de determinar sua plena aplicação.
- ( ) Proporciona à organização tratar as pessoas como importante vantagem competitiva e cuja produtividade pode ser desenvolvida e ampliada.
- ( ) Fornece oportunidade para que a organização identifique pontos fracos no desempenho dos colaboradores, excluindo-os imediatamente do quadro de pessoal.

Marque a opção que contém a sequência **CORRETA**, de cima para baixo:

- a) V, F, F, V.
- b) F, V, V, F.
- c) F, F, F, V.
- d) V, V, V, F.

## Questão 39

Segundo Chiavenato (2011), nem sempre a avaliação de desempenho funciona bem em algumas organizações. São causas que podem comprometer o processo de avaliação, **EXCETO**:

- a) o avaliador não tem informação suficiente a respeito do desempenho do avaliado.
- b) o avaliador não está preparado ou treinado para a avaliação ou para a entrevista.
- c) o avaliador não usa linguagem ambígua e obscura no processo de avaliação.
- d) os recursos são insuficientes para proporcionar recompensas ao bom desempenho.

## Questão 40

O currículo constitui uma folha de vida ou história profissional dos candidatos, sobre o qual a organização se utiliza para melhor conhecê-los. São pressupostos básicos na elaboração de um currículo, **EXCETO**:

- a) identificar precisamente qual é a posição ou cargo desejado pelo candidato.
- b) relatar as empresas em que o candidato trabalhou ou está trabalhando.
- c) informar projetos desenvolvidos e, principalmente, resultados conquistados.
- d) ser extenso, ocupando várias páginas com minuciosos dados do candidato.

## Questão 41

Leia as afirmações a seguir:

- I. O ICMS (Imposto sobre a Circulação de Mercadorias e Prestação de Serviços de Transporte Interestadual e Intermunicipal e de Comunicação) é de competência da união.
- II. O ICMS incide sobre o preço de venda, sendo cobrado por dentro.
- III. O ICMS é não cumulativo, existindo a possibilidade de aproveitamento dos créditos gerados em cada etapa da comercialização.

#### Assinale a alternativa **CORRETA**:

- a) apenas as afirmações I e II estão corretas.
- b) apenas as afirmações II e III estão corretas.
- c) apenas as afirmações I e III estão corretas.
- d) as afirmações I, II e III estão corretas.

## Questão 42

Informe nos parênteses abaixo **(I)** para **Devedor** e **(II)** para **Credor**, de acordo com as origens das contas.

- ( ) Caixa.
- ( ) Duplicatas a pagar.
- ) Móveis e utensílios.
- ( ) Patrimônio Líquido.
- ( ) Impostos e taxas a recolher.
- ( ) Promissórias a Receber.

Marque a alternativa **CORRETA**, na ordem de cima para baixo:

- a) I, II, I, II, II, I.
- b) I, II, I, II, I, II.
- c) I, I, I, II, II, II.
- d) II, I, II, I, II, I.

## Questão 43

Baseando-se na informação Imposto sobre Serviços - ISS é correto afirmar, **EXCETO**:

- a) incide sobre o preço de venda total.
- b) gera direito a crédito fiscal.
- c) é calculado por dentro.
- d) tem como fato gerador a prestação de serviços.

## Questão 44

Leia as afirmativas a seguir.

- I. A alavancagem operacional trata da variação do resultado operacional permitida por uma alteração do volume de operação (produto e venda) da empresa.
- II. Para que a alavancagem financeira represente vantagem para a organização, o retorno sobre o capital próprio deve ser inferior ao retorno sobre o ativo total, devido ao uso de capital de terceiros para financiar parte do ativo.
- III. A situação ideal para uma alavancagem financeira é aquela em que a distância entre o custo do capital de terceiros, e

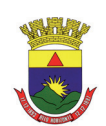

a taxa de retorno sobre o ativo, em favor dessa última, seja a maior possível.

#### Assinale a alternativa **CORRETA**:

- a) apenas as afirmativas I e III estão corretas.
- b) apenas as afirmativas I e II estão corretas.
- c) apenas as afirmativas II e III estão corretas.
- d) as afirmativas I, II e III estão corretas.

### Questão 45

Sobre a elaboração e controle do orçamento empresarial é correto afirmar, **EXCETO**:

- a) o ponto de partida para a elaboração do orçamento é a preparação de projeções de receitas de vendas de produtos ou da prestação de serviços.
- b) para que os relatórios de controle orçamentário sejam oportunos não existe a necessidade da contabilidade estar em dia, pois são instrumentos independentes.
- c) o controle orçamentário permite acompanhar a execução orçamentária por meio de relatórios que confrontem dados reais com os orçados.
- d) a empresa pode optar por fazer o orçamento global, no sentido de abranger todas as suas unidades e atividades, bem como fazer uso de orçamentos parciais.

#### Questão 46

Segundo Moreira (2011), na administração da produção e operações, são funções ligadas a decisões de natureza operacional, **EXCETO**:

- a) programação e controle da produção.
- b) medida da produtividade.
- c) controle de estoques.
- d) projeto do produto e do processo.

## Questão 47

O inventário físico é uma contagem periódica dos materiais existentes em estoque para efeito de comparação. Marque a seguir a opção que indica **CORRETAMENTE** a função do inventário físico:

- a) verificar ou confirmar a existência dos materiais ou bens patrimoniais da organização.
- b) tratar de todo o fluxo de materiais dentro da organização.
- c) facilitar a localização dos materiais armazenados no almoxarifado.
- d) definir a maneira como as mercadorias serão dispostas no almoxarifado, a fim de facilitar o manuseio.

#### Questão 48

Calcule o montante de uma aplicação de \$ 12.000,00, pelo prazo de 6 meses, à taxa de 3% ao mês, com capitalização composta marque a opção **CORRETA**:

- a) \$ 14.980,00.
- b) \$ 14.448,23.
- c) \$ 14.160,00.
- d) \$ 14.328,63.

#### Questão 49

Determine o capital que aplicado a uma taxa de 2% ao mês, pelo prazo de 8 meses, produziu um montante de \$ 3.514,98, com capitalização composta marque a opção **CORRETA**:

- a) \$ 2.900,00.
- b) \$ 3.030,16.
- c) \$ 3.000,00.
- d) \$ 2.980,54.

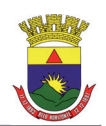

## Questão 50

Aplicações com renda fixa garantem ao aplicador determinado rendimento, fixado no dia da aplicação. Correlacione a coluna da direita com a da esquerda, sobre algumas modalidades dessas aplicações:

I - Certificados de Depósitos Bancários - CDB. II - Recibos de Depósitos Bancários - RDB. III - Letras de Câmbio - LC. IV - Bônus do Batnco Central - BBC. ( ) trata-se de um título a prazo fixo, utilizado pelos bancos comerciais, de investimentos ou desenvolvimento, e pelas caixas econômicas para captação de recursos, sendo inegociável e intransferível. ( ) são títulos emitidos pelos bancos comerciais, de investimentos ou desenvolvimento, e pelas caixas econômicas para captação de recursos, podendo ser negociado por meio de transferência. ( ) são títulos de curto prazo emitidos para o atendimento das necessidades de caixa do Tesouro Nacional. ( ) são títulos emitidos pelas chamadas "Financeiras", as Sociedades de Crédito, Financiamento e Investimento, para captação de recursos destinados ao

financiamento de bens e serviços, para pessoas físicas ou jurídicas.

Assinale a alternativa que contém a sequência **CORRETA**, de cima para baixo:

- a) II, I, IV, III.
- b) IV, I, III, II.
- c) II, III, IV, I.
- d) III, I, IV, II.